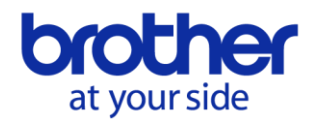

## **Защитная голограмма на упаковке оригинальных расходных материалов Brother**

## **Что такое защитная голограмма на упаковке оригинальных расходных материалов Brother?**

Изображённая ниже защитная голограмма наносится на упаковку оригинальных расходных материалов Brother.

Можно проверить голограмму и идентификационный номер, чтобы убедиться, что это оригинальные расходные материалы Brother.

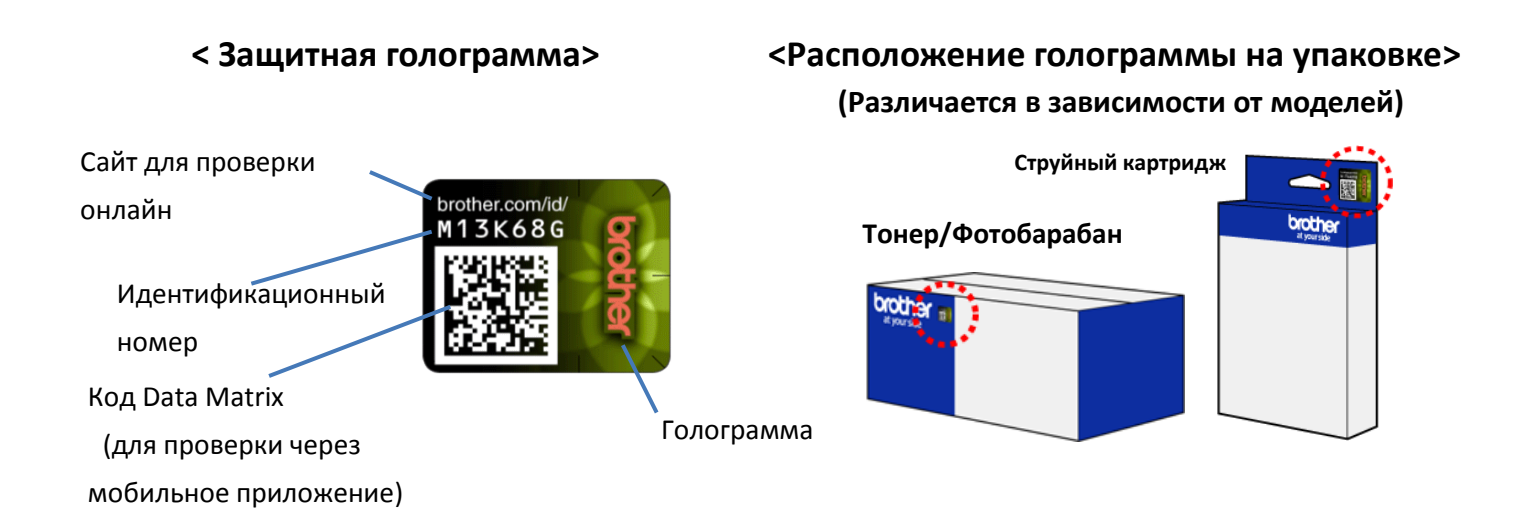

\* Для детальной проверки перейдите на сайт **<http://www.brother.com/id>**. (Ссылка ведёт на страницу онлайн-проверки.)

## **Вопросы и Ответы**

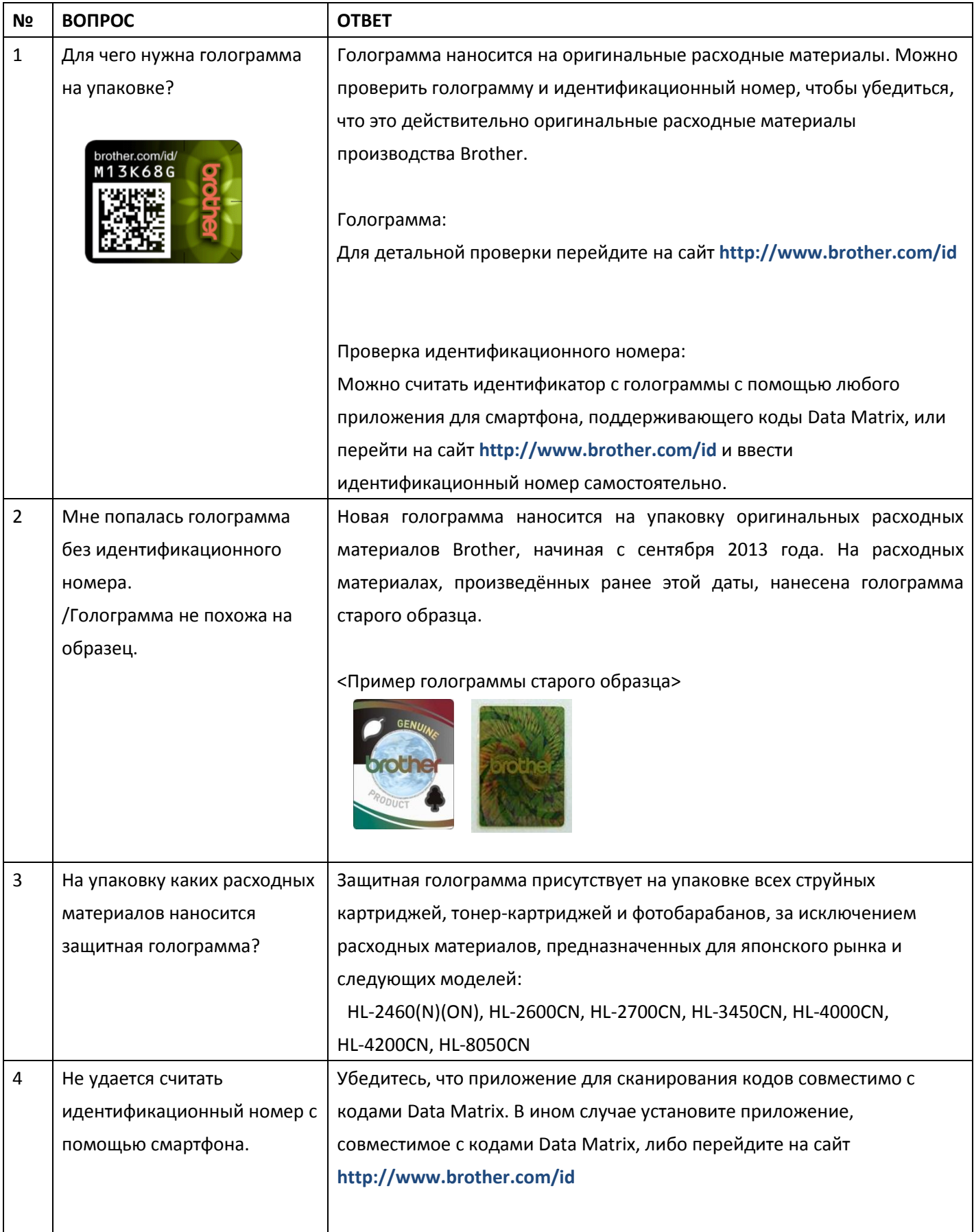

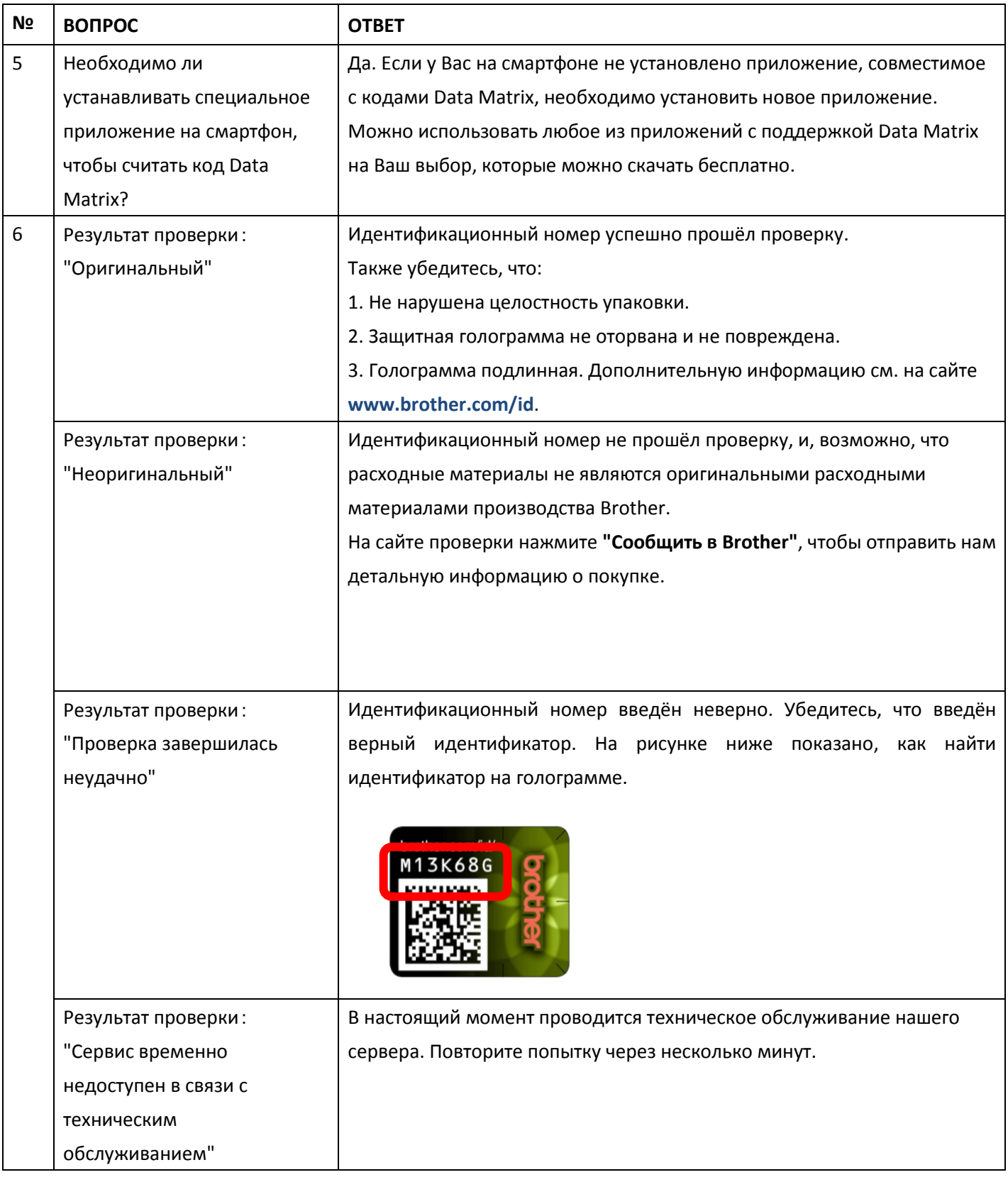